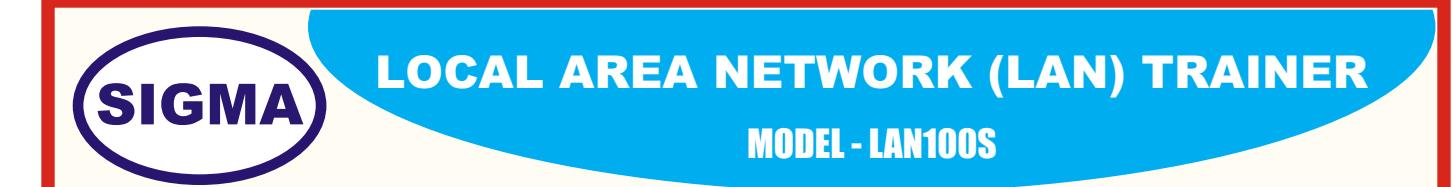

This trainer provides training of hardware and software theory of Local Area Networking of Computers with experiments. This trainer is based on syllabus of MCSE - (Microsoft Certified Software Engineer)

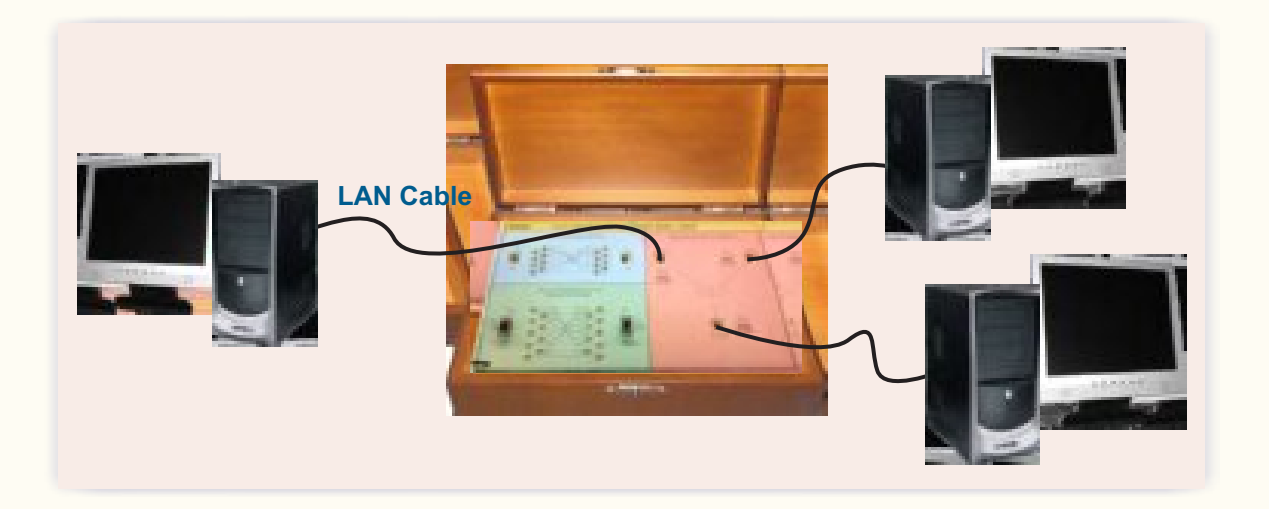

## **SPECIFICATIONS**

- 1. 10/100 Mbps 8 Port Hub : 1 No. (On Board)
- 2. UTP Cables with connectors : 1 Mtrs x 3 Nos.
- 3. Ring Topology : Db9 Sockets.
- 
- -

In keeping view of SIGMA policy of continuous development and improvement, the Specifications may be changed without prior notice or obligation.

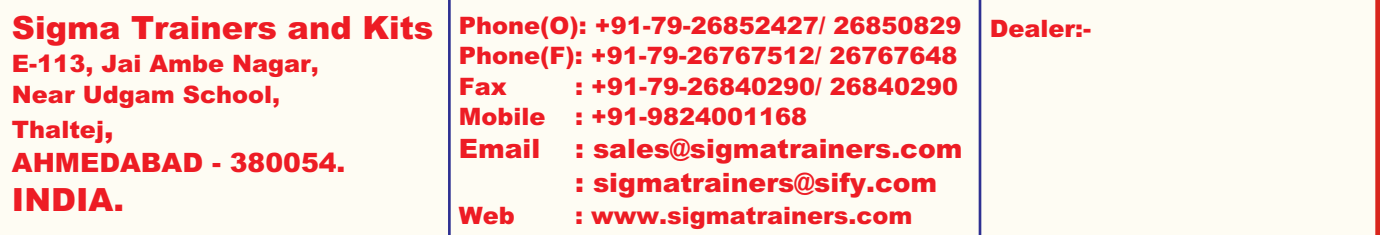

## **EXPERIMENTS**

- 1. To Study the Block Diagram and Working principle of networking
- 2. To understand different types of Networks by Signaling Methods: Ethernet, ARCNet, Token Ring, Fast Ethernet, FDDI, Gigabit, ATM
- 3. To understand different types of Networks by Arrangement type Peer-to-Peer Network, Client-Server **Network**
- 4. To understand different types of Network topology Bus topology, Ring topology, Star topology
- 5. To study different types of Network Operating systems -Netware, Netware Light, Fantastic, Windows NT, UNIX
- 6. To understand different types of Network Protocols IPX/SPX, NetBEUI, TCP/IP, DLC, NETBIOS
- 7. To study different types of Network cables: Yellow thick AUI cable, twisted Pair (UTP), Coax (Thinnest-RG58A/U), Fiber, ARC Net RG-62 cable
- 8. To study different types of connectors/sockets: AUI, RJ45 (UTP), BNC, RJ58, Terminators, Patch panel
- 9. To study different types of Network Interfacing Cards: 16 bit, 8 bits, 32 Bit, ISA, PCI, EISA, MCA, NE2000 compatible
- 10. To study other connecting accessories: Hubs, Repeaters, Routers, Bridges, Switches, and Gateway
- 11. To Study Installation procedure
- 12. To configure and install Network cards IRQ, I/O port address, DMA channel
- 13. To connect RJ-45 connectors, BNC connectors
- 14. To carry out cabling between computers
- 15. To connect HUB
- 16. To install Network Software Server Software, Client software,
- 17. To test Network installation
- 18. To perform different types of topology STAR & BUS
- 19. To understand method of connecting LAN to Internet
- 20. To understand OSI network layers
- 21. To perform sharing of resources -Printer, Hard disk, CD-ROM drive
- 22. To carry out Zero Slot Networking using cross over UTP CAT5 cable
- 23. To demonstrate and understand different types of faults
- 24. To study faults diagnosis method
- 25. To install and configure Web Server
- 26. To install and configure Proxy Server
- 27. To install and configure FTP protocol and transfer files from one computer to other on Internet
- 28. To install and configure Telnet protocol
- 29. To install and configure dial-up or leased line modem and two or more computers to Internet using Router.